# 2. 15 利用地震波数据生成器计算地震波特征周期

舒哲

地震加速度时程曲线,要满足地震动三要素的要求,即频谱特性、有效峰值和持续时间要符合规定。

(1) 频谱特性(Tg):可用地震影响系数曲线表征,依据所处的场地类别和设计地震分组确定。简单的 说就是地震波的特征周期 Tg 值与场地的特征周期 Tg 值应接近。

(2) 加速度有效峰值(EPA):按《抗规》中的表 5.1.2-2 所列地震加速度最大值采用,即以地震影响系 数最大值除以放大系数(约 2.25)得到。

(3 )持续时间:一般从首次达到该时程曲线最大峰值的 10%那一点算起,到最后一点达到最大峰值的 10%为止;不论是实际的强震记录还是人工模拟波形,有效持续时间一般为结构基本周期的(5~10)倍,即 结构顶点的位移可按基本周期往复(5~10)次。

上述内容可参见《抗规》条文说明 5.1.2。

有效峰值加速度及地震波特征周期的一种计算方法:

有效峰值加速度: EPA=Sa/2.5 (1)

有效峰值速度:EPV=Sv/2.5 (2)

特征周期: Tg = 2π\*EPV/EPA (3)

1978 年美国 ATC-3 规范中将阻尼比为 5%的加速度反应谱取周期为 0.1-0.5 秒之间的平均值为 Sa, 将阻尼比为 5%的速度反应谱取周期为 0.5-2 秒之间的平均值为 Sv(或取 1s 附近的平均速度反应谱),上面 公式中常数 2.5 为 0.05 阻尼比加速度反应谱的平均放大系数。 之后按公式(1)、(2)、(3)即求得 EPA、EPV、 Tg。

## 具体操作:

下面以 1940, el centro 270Deg 为例, 说明如何利用地震波数据生成器校审地震波:

通过"工具->地震波数据生成器",运行地震波数据生成器,执行菜单: Generate -> Earthquake Record, 进入如图 2.15.1 所示的界面。

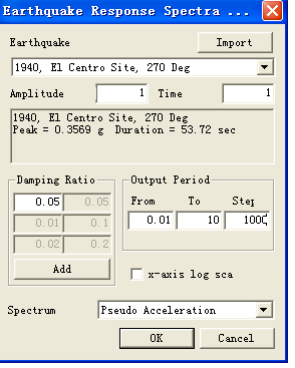

图 2.15.1 定义地震波数据

Import:可以导入人工波(具体操作方法请参照《结构帮 2012 下半年刊》2.22:地震波数据生成器的 使用方法), 仅支持\*.dbs 格式文件。可用记事本生成后保存为.dbs 格式。格式要求为, 第一列为时间, 第 二列为加速度。中间用半角状态的逗号隔开。

Damping ratio: 该处输入阻尼比。钢结构: 0.02, 混凝土: 0.05;

Output Period: 输出的周期范围及间隔;

Spectrum: 谱类型,包括拟加速度,绝对加速度,拟速度,相对速度,相对位移,组合位移-速度-加速 度;

#### **2.15.1** 计算有效峰值加速度 **EPA**

A. 生成拟加速度谱

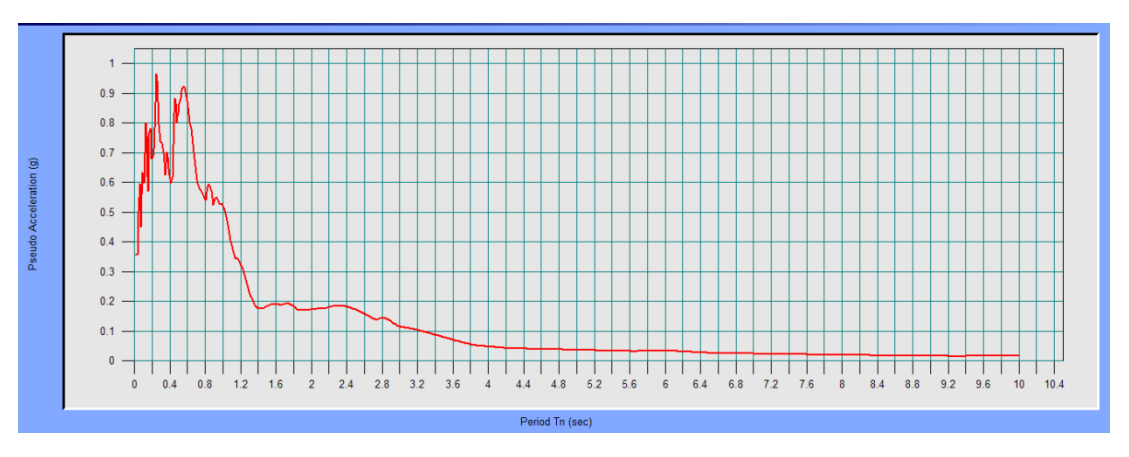

图 2.15.2 拟加速度谱

B. 将文件保存为\*.sgs 格式文件。

菜单:File->save

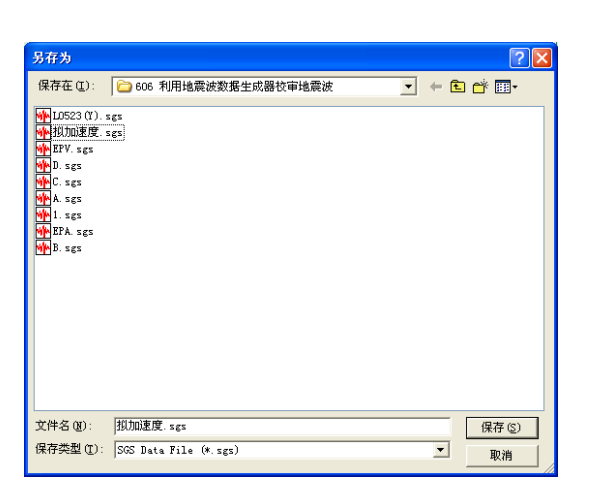

图 2.15.3 保存拟加速度谱数据

C.新建 Excel 表格,导入刚刚保存的拟加速度谱数据,幵计算 0.1 秒~0.5 秒范围内的平均值幵除以 2.5,得到有效峰值加速度为 0.293g.

| $\mathbf{v}$ $\in$ $\times$ $\checkmark$ $\checkmark$<br>SUM<br>=AVERAGE (C19:C59) / 2.5 |                  |   |                          |                         |                               |   |
|------------------------------------------------------------------------------------------|------------------|---|--------------------------|-------------------------|-------------------------------|---|
|                                                                                          | Â                | B | С                        | D                       | E                             | F |
| 16                                                                                       | 0.070            | ä | 0.449                    |                         |                               |   |
| 17                                                                                       | 0.080            | ٠ | 0.560                    |                         |                               |   |
| 18                                                                                       | 0.090            |   | 0.632                    |                         |                               |   |
| 19                                                                                       | 0.100            |   | 0.597                    | =AVERAGE (C19:C59) /2.5 |                               |   |
| 20                                                                                       | 0.110            |   | 0.597                    |                         | AVERAGE(number1, [number2], ) |   |
| 21                                                                                       | 0.120            |   | 0.699                    |                         |                               |   |
| 22                                                                                       | 0.130            |   | 0.800                    |                         |                               |   |
| 23                                                                                       | 0.140            |   | 0.755                    |                         |                               |   |
| 24                                                                                       | 0.150            |   | 0.620                    |                         |                               |   |
| 25                                                                                       | 0.160            |   | 0.569                    |                         |                               |   |
| 26                                                                                       | 0.170            |   | 0.766                    |                         |                               |   |
| 27                                                                                       | 0.180            |   | 0.780                    |                         |                               |   |
| 28                                                                                       | 0.190            |   | 0.679                    |                         |                               |   |
| 29                                                                                       | 0.200            |   | 0.679                    |                         |                               |   |
| 30                                                                                       | 0.210            |   | 0.688                    |                         |                               |   |
| 31                                                                                       | 0.220            |   | 0.714                    |                         |                               |   |
| 32                                                                                       | 0.230            |   | 0.783                    |                         |                               |   |
| 33                                                                                       | 0.240            |   | 0.868                    |                         |                               |   |
| 34                                                                                       | 0.250            |   | 0.966                    |                         |                               |   |
| 35                                                                                       | 0.260            |   | 0.942                    |                         |                               |   |
| 36                                                                                       | 0.270            |   | 0.871                    |                         |                               |   |
| 37                                                                                       | 0.280            | ٠ | 0.794                    |                         |                               |   |
| 38                                                                                       | 0.290            |   | 0.737                    |                         |                               |   |
| 39                                                                                       | 0.300            |   | 0.734                    |                         |                               |   |
| 40                                                                                       | 0.310            | × | 0.731                    |                         |                               |   |
| 41                                                                                       | 0.320            |   | 0.715                    |                         |                               |   |
| 42                                                                                       | 0.330            |   | 0.700                    |                         |                               |   |
| A.O.<br>$H + F$                                                                          | 0.240<br>EPV EPA |   | 0.000<br>Sheet3 Sheet1 2 |                         |                               |   |

图 2.15.4 计算有效峰值加速度

#### **2.15.2** 计算有效峰值速度 **EPV**

计算方法同有效峰值加速度 EPA 计算方法。有两个区别:

- A. 生成谱数据为相对速度谱;
- B. 计算有效峰值速度 EPV 时, 取值为周期在 0.5s~2s 范围内相对速度的平均值除以 2.5 (注意:此 时速度的单位是 mm/s, 需要再除以 1000 换算成 m/s)。

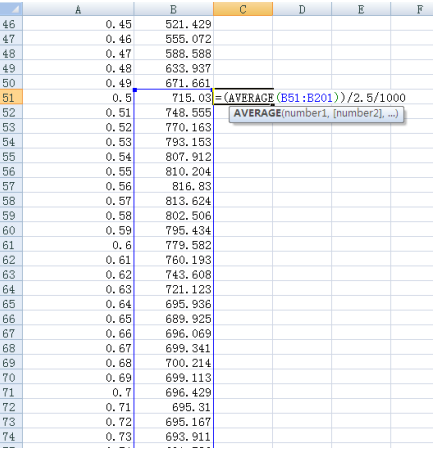

#### 图 2.15.5 计算有效峰值速度

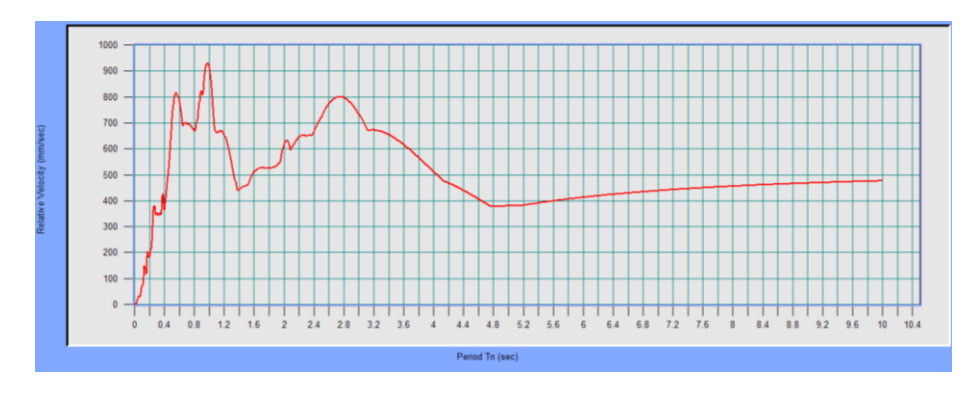

图 2.15.6 相对速度谱

计算得到的有效峰值速度 EPV=251.2805mm/s=0.2513m/s

### **2.15.3** 计算特征周期 **Tg**

按照上面的公式(3)计算求得地震波的特征周期。

$$
T = \frac{EPV}{EPA} \times 2\pi = \frac{0.2513}{0.293 \times 9.806} \times 2\pi = 0.5496s
$$

不 midas Building 结构大师中自动计算地震波特征周期相比较,二者结果基本相同。

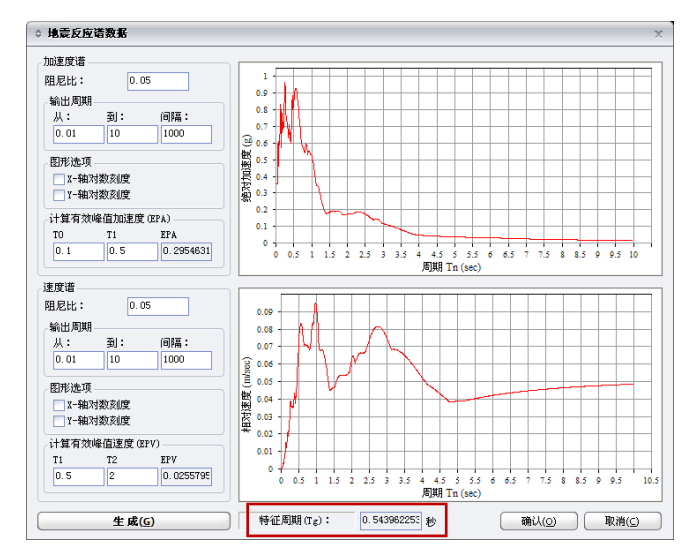

图 2.15.7 midas Building 自动计算结果